**ЗАКЛЮЧИТЕЛЬНЫЙ ЭТАП**

# **ЭКЗАМЕНАЦИОННОЕ ЗАДАНИЕ (ВАРИАНТ 1)**

#### **по компетенции**

# **«КОМПЬЮТЕРНОЕ ЗРЕНИЕ»**

**(НАПРАВЛЕНИЕ «ПРОГРАММИРОВАНИЕ»)**

#### **ЗАДАНИЕ:**

Вам предстоит написать приложение по распознаванию лиц на изображении. В данном задании представлены общие требования к программе и интерфейсу.

#### **ОБЩИЕ ТРЕБОВАНИЯ:**

Написать программу согласно представленному заданию. В программе должны быть реализованы указанные в задании особенности программы.

При запуске программы открываются три окна. В первом окне показывается изображение с лицами со всеми необходимыми отметками, согласно требованиям к оформлению интерфейса программы. Во втором окне показывается изображение с лицами, к которому применили алгоритм Кэнни. В третьем окне показывается изображение с лицами, к которому применили фильтр изогелия (threshold).

К заданию прилагается несколько файлов: файл изображения с лицами в формате *png*, файл с Хаар-каскадом в формате *xml* для обнаружения лиц на изображении.

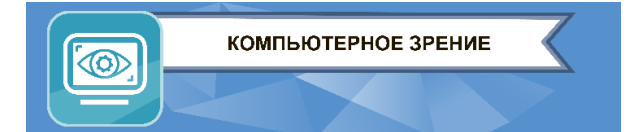

#### **ТРЕБОВАНИЯ К РАБОТЕ ПРОГРАММЫ:**

Известно, что фокусное расстояние камеры можно определить по такой формуле:

$$
F=(P\times D)/W,
$$

где *F* - фокусное расстояние камеры,

*P* - приблизительная ширина объекта на изображении в пикселях,

*D* - реальное расстояние от камеры до объекта на изображении,

*W* - реальная ширина объекта на изображении.

Также известно, что ближайшее лицо на изображении находится на расстоянии 1 метр от «камеры». Реальная ширина всех лиц на изображении равна 24 см. Фокус камеры равноценный для всех объектов на изображении (не зависит от углов). Областью лица (тождественно лицу) считать область прямоугольника, обрамляющего это лицо.

При написании программы необходимо учесть выполнение следующих условий:

- 1. Программа распознаёт все лица на изображении, используя для этого предложенный Хаар-каскад.
- 2. Программа рассчитывает расстояние от камеры до каждого лица на изображении. Рассчитанные расстояния выводятся в терминал в виде списка.
- 3. Программа отмечает все лица на изображении прямоугольниками.
- 4. Программа рисует линии от центральной нижней точки изображения до каждого лица на изображении.
- 5. Программа подписывает текстом у каждого лица на изображении рассчитанное расстояние от камеры до лица, согласно требованиям к оформлению интерфейса.
- 6. Программа выводит в отдельное окно изображение с лицами, обработанное согласно требованиям выше (пункты 1 - 5).
- 7. Программа выводит изображение с лицами, к которому применен алгоритм Кэнни в отдельном окне с заголовком, согласно требованиям к оформлению интерфейса.
- 8. Программа выводит изображение с лицами, к которому применен фильтр изогелия (threshold) в отдельном окне с заголовком, согласно требованиям к оформлению интерфейса.
- 9. Программа завершает работу при нажатии на любую кнопку клавиатуры (например, Escape).

## **ТРЕБОВАНИЯ К ОФОРМЛЕНИЮ ИНТЕРФЕЙСА:**

- Каждое окно имеет свой заголовок. Заголовок окна с примененным алгоритмом Кенни - «Кенни» или «Canny». Заголовок окна с примененным фильтром изогелия - «Изогелия» или «Threshold». Заголовок окна с результатом распознавания лиц Хааркаскадом - «Хаар» или «Haar».
- Каждое лицо на изображении видно внутри границ прямоугольника.
- Размер прямоугольника совпадает с размерами лица на изображении.
- Границы прямоугольника толщиной 3 пикселя.

КОМПЬЮТЕРНОЕ ЗРЕНИЕ

 $\circledcirc$ 

- Границы прямоугольника синего цвета (В: 255, G: 0, R: 0).
- Линия проводится от точки центра прямоугольника, обрамляющего лицо, до центральной нижней точки изображения с лицами.
- Толщина линии 2 пикселя.
- Цвет линии желтый (В: 0, G: 242, R: 255).
- Текст отображается в левом верхнем углу прямоугольника, обрамляющего лицо.
- Шрифт текста: Arial либо шрифт из набора шрифтов библиотеки  $cv2$ , размер текстовой метки не меньше 16 и не больше 20, цвет - зеленый (B: 0, G: 255, R: 0).

### **ТРЕБОВАНИЯ К ПРОЕКТУ:**

Участник вправе выбрать язык программирования и среду разработки из предлагаемого списка:

**Языки программирования**: Java, С++, С#, Python, Object Pascal;

**Среды разработки**: IntelliJ IDEA, Processing3, Visual Studio, PyCharm, Pascal ABC.Net, PythonIDE.

В программе должны быть выполнены все указанные в задании механики и элементы.